## Analyzing Accounting Transactions

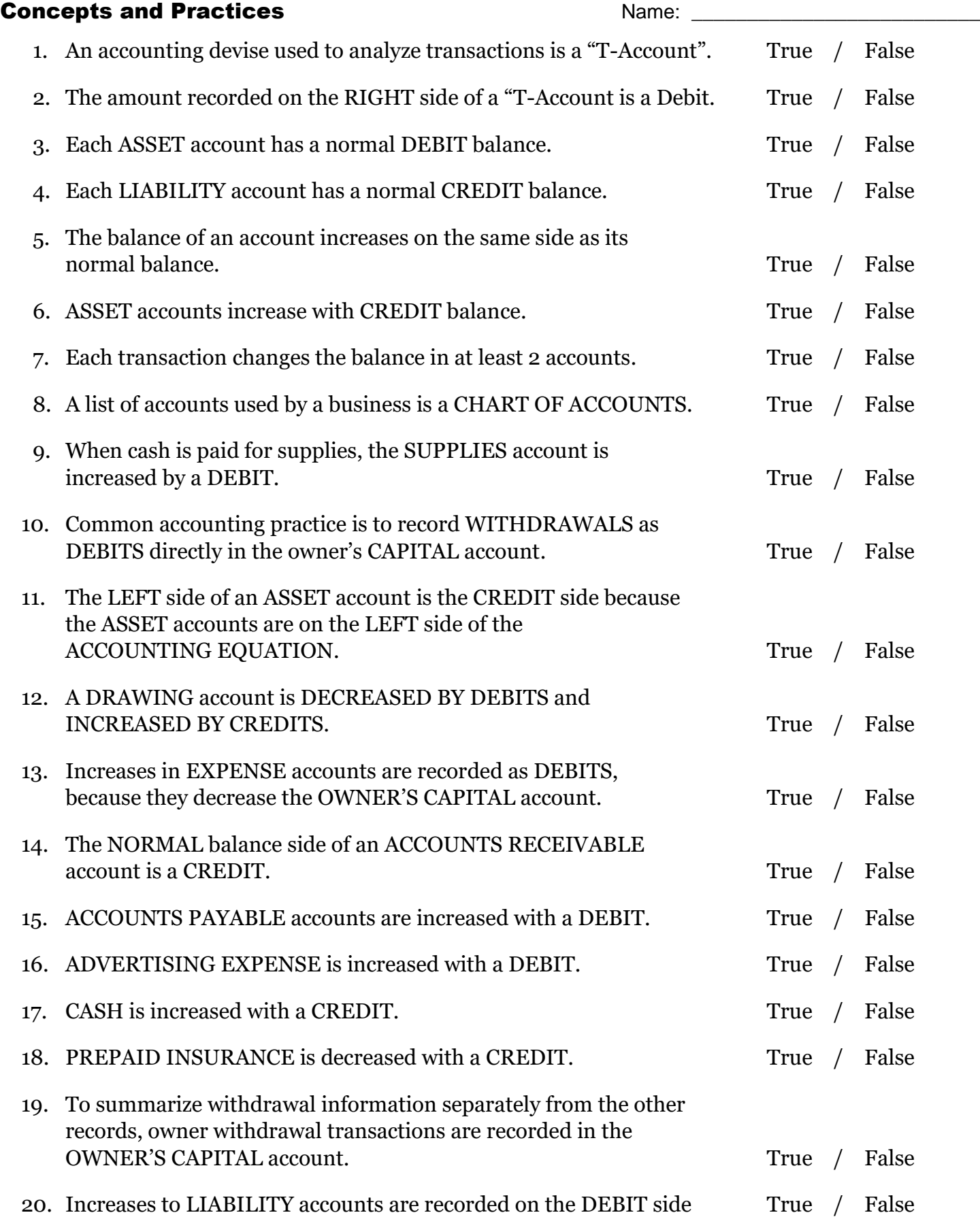

## **Analyzing Transactions into DEBIT and CREDIT PARTS**

Anna Botik is a physician that makes home-health care visits. She bills clients for her services. This month she had the following transactions:

- 1. Received cash from owner as an investment, \$4,500.00
- 2. Paid cash for supplies, \$700.00
- 3. Bought supplies on account from Medical Wholesalers, Inc., \$185.00
- 4. Received cash from service fees previously billed, \$900.00
- 5. Paid cash on account to Medical Wholesalers, Inc., \$\$75.00
- 6. Paid cash to the owner for personal use, \$300.00
- 7. Billed for medical services provided to a client, Ally Katz, \$150.00
- 8. Paid cash for malpractice insurance, \$300.00
- 9. Received cash on account from Ally Katz, \$125.00
- 10. Paid cash for rent, \$950.00

The beginning balances in her accounts are:

CASH: \$1,200.00 MEDICAL WHOLESALERS: \$200.00 Anna Botik Capital: \$1000.00

## **Directions**

"Open" each account on the T-Account form provided. Record the beginning balances identified above. Analyze each transaction into its debit and credit parts. Write the debit or credit amounts in the proper T-Account to show how each transaction changes account balances. Write the date of the transaction in parentheses before each amount.

When you are done, "foot" each T-Account (calculate the balances as of the 11<sup>th</sup> day of the month. We will assume that Anna Botik took the rest of the month off and did not work and there were no more transactions.

Prepare a TRIAL BALANCE to prove that the debits equal the credits you have written in the T-Accounts – there will be another form for that.

Once you "prove" your debits/credits, create an Income Statement, Owner's Equity Statement, and then a new BALANCE SHEET – forms will be provided when you are ready to do this.